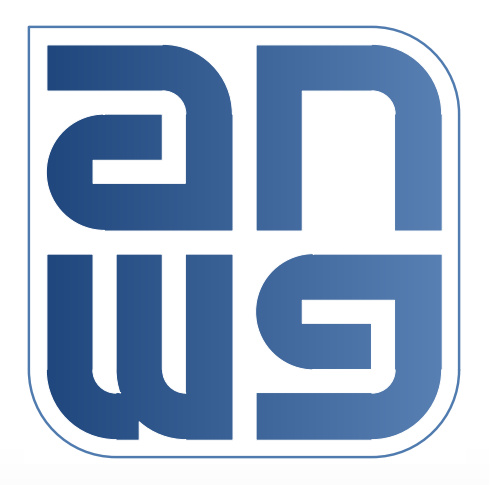

# **Timestamp Format**

### Richard Tse and Raz Gabe Dec 15, 2015

*3 December 2015 IEEE 1904 Access Networks Working Group, San Jose, USA 1*

### **Background**

- The current draft of 1904.3 defines the timestamp as follows:
	- The timestamp is 32 bits in size and in units of nanoseconds
	- The timestamp field is encoded as a 32 bit sliding window capable of representing  $\sim$  2 seconds worth of time
	- This implies the timestamp field is capable of encoding a presentation time maximum  $\sim$ 1 second in the future

#### $\Box$  The time-of-day for an RoE system will be distributed using IEEE 1588 and GNSS:

- IEEE 1588 would be used alone or as a backup for GNSS
- IEEE 1588 uses a timestamp[79:0] and time counter that has:
	- 48-bits of integer seconds
	- 32-bits of nanoseconds (of which only bits [29:0] are used to count up to 999,999,999ns before rollover)
	- Up to 16-bits of fractional nanoseconds
- GNSS uses 1pps events:
	- Gives the year, day, hour, minute, and second that corresponds to the 1pps

## **Description of Proposal**

#### $\Box$  Define our timestamp so it can be used with a IEEE 1588/GNSS time counter without conversion:

#### – Option 1: simplest

• Limits the presentation time to 1 second in the future

• Timestamp $[31:30]$  =  $\text{`b00}$ 

• Timestamp[29:0] counts from 0 to 999,999,999ns **11/24/201<sup>5</sup> meeting**

- Option 2: best resolution
	- Limits the presentation time to 1 second in the future
	- Timestamp[31:2] counts in steps of 1ns range from 0 to 999,999,999ns
	- Timestamp[1:0] counts in steps of 0.25ns
- Option 3: allow a later presentation time
	- Limits the presentation time to 2 seconds in the future
	- Timestamp[31] counts from 0 to 1 seconds
	- Timestamp[30:1] counts from 0 to 999,999,999ns
	- Timestamp[0] counts in steps of 0.5ns

**Selected at**

### **Benefits of Proposal**

#### $\Box$  Directly compatible with time-counters used by existing time synch protocols:

– IEEE 1588 and GNSS equipment use time counters with 1 second time boundaries, not binary nanosecond time boundaries

#### $\Box$  Determining the presentation time is simple

(for brevity, example shown is for option 1 and bit 31 is the most significant bit):

- If timestamp[31:0] > arrival\_timestamp[31:0]
	- Presentation\_time = arrival\_timestamp[79:32] seconds + timestamp[31:0] nanoseconds
- Else (rollover case)
	- Presentation time = (arrival timestamp[79:32] + 1) sec + timestamp[31:0] nanoseconds
- **■** Future timestamp formats could be accommodated by using new PKT\_TYPEs
	- Not likely to be needed for a long time

### **Example #1: no rollover**

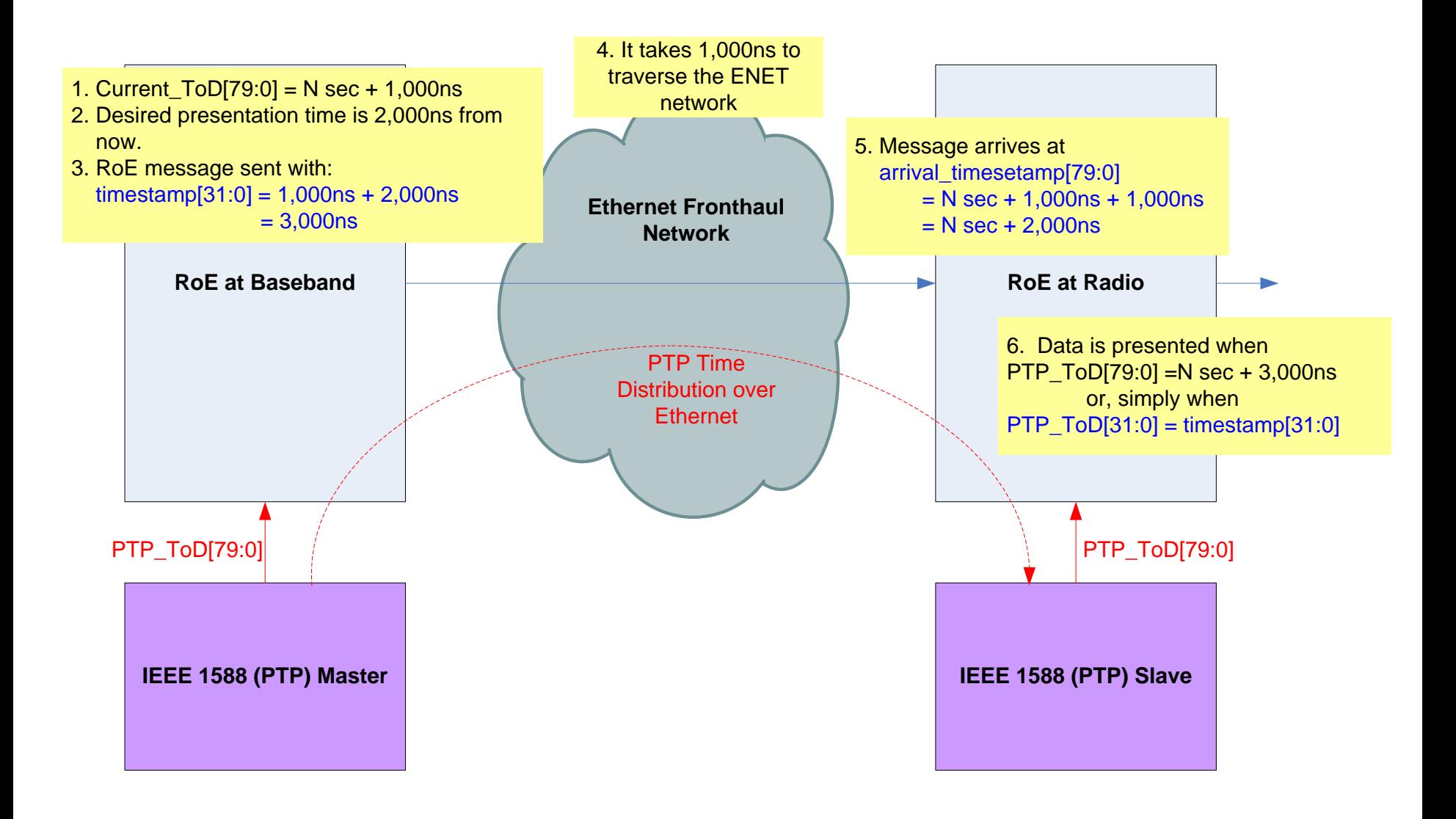

#### **Example #2: rollover case A timestamp rolls over, arrival time does not**

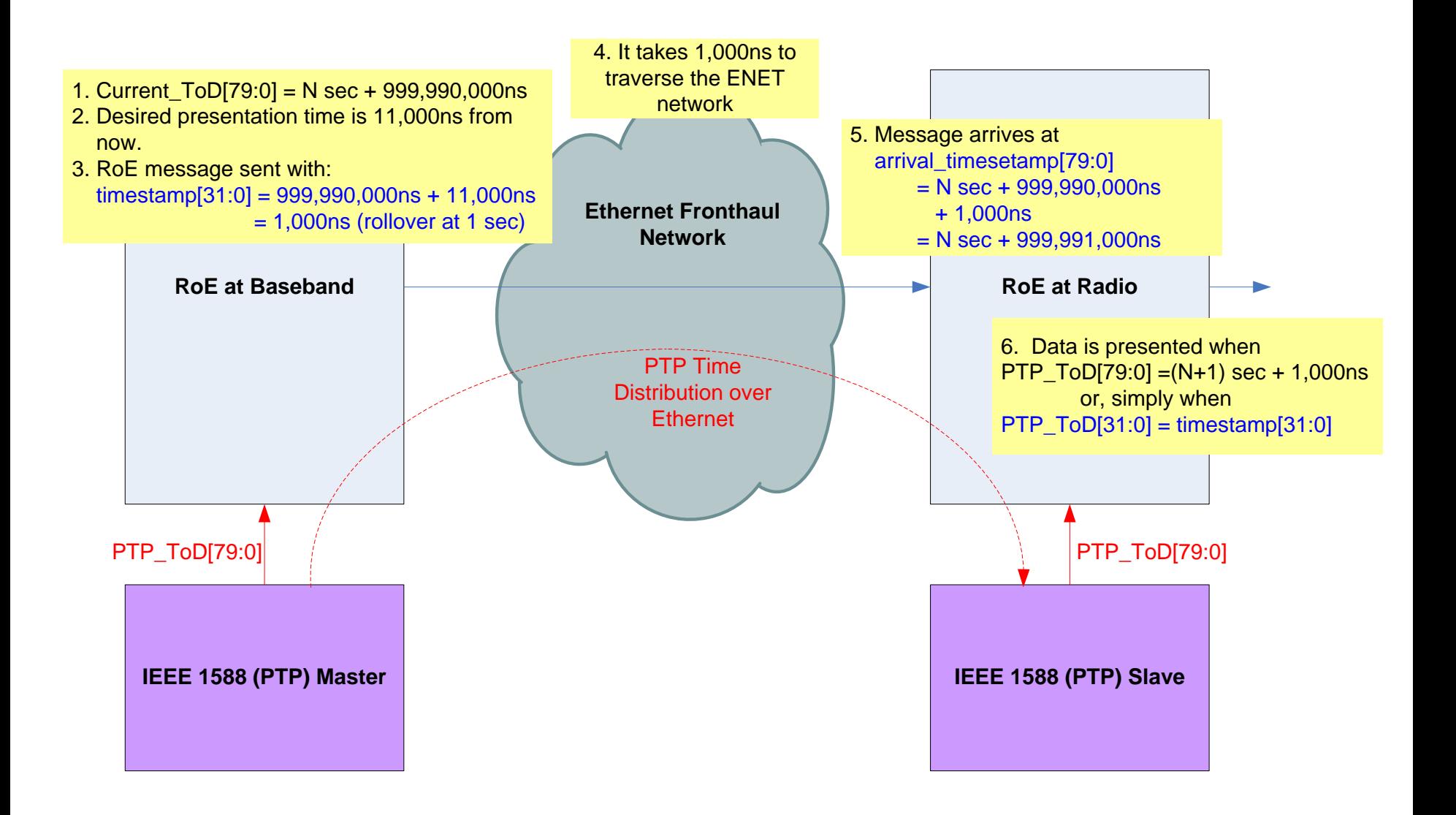

#### **Example #3: rollover case B timestamp and arrival time both roll over**

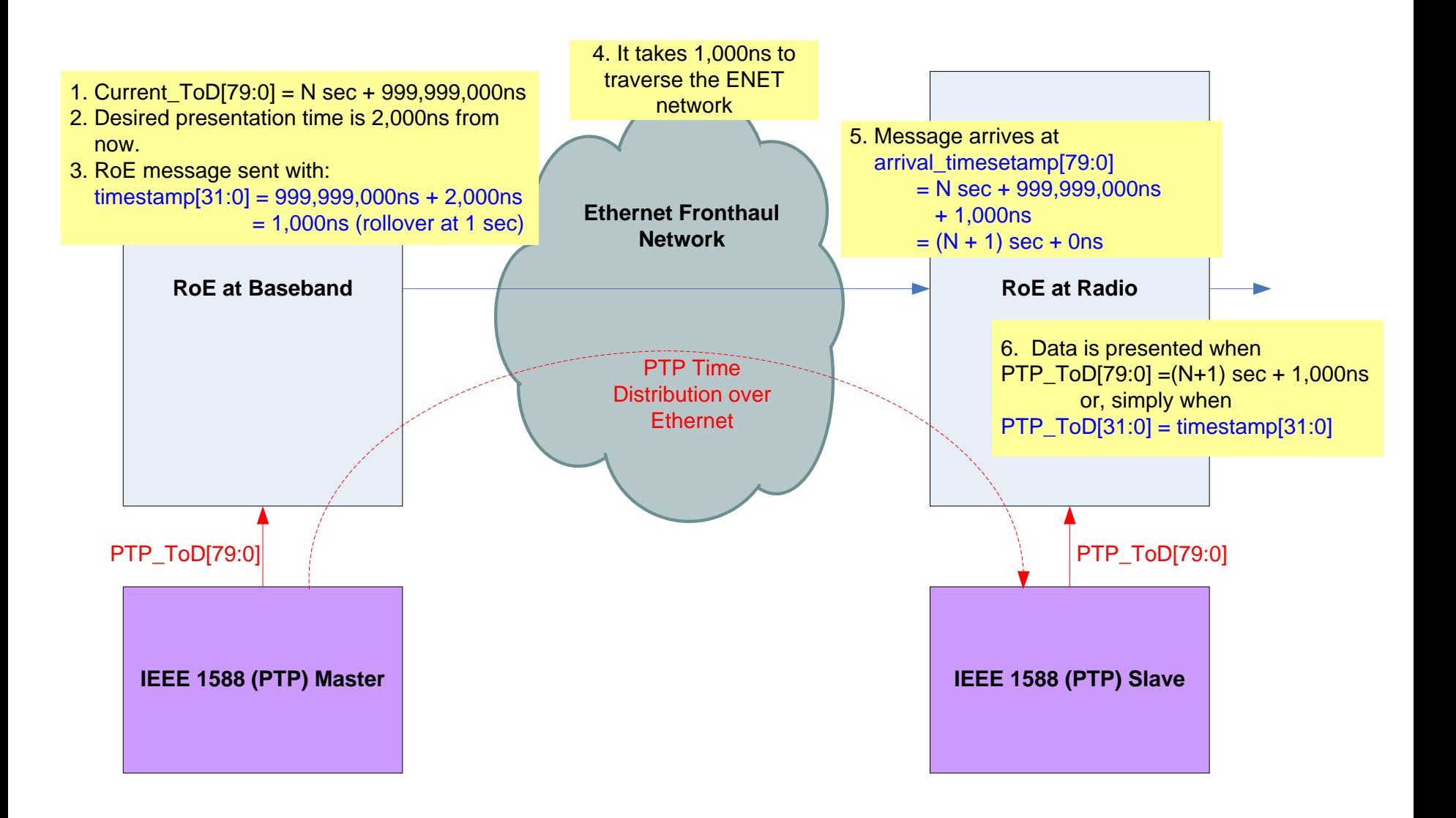

### **Proposal**

- $\Box$  Redefine the timestamp as follows (for option 2):
	- The timestamp expresses the absolute time for presentation, relative to a defined reference plane, at the receiving endpoint of the RoE packet.
	- The timestamp is 32 bits in size. The most significant 30 bits is in units of ns and the least significant 2 bits is in units of 0.25ns.
	- The timestamp value ranges from 0.00ns to 999,999,999.75ns and is thus capable of expressing a presentation time up to 1 second in the future.
	- Both the sending and receiving endpoints of the RoE packet must account for rollover of this field after 999,999,999.75ns.
	- Both endpoints shall share the same understanding of the Time of Day (ToD). (unchanged from original definition)
- Change Annex B to show how to convert between the full presentation time and the newly defined timestamp value.